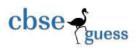

## CLASS XI GUESS PAPER INFORMATICS PRACTICES(065)

| M.Marks-35                                                  |                   |                              | Time- 2 Hours              |        |
|-------------------------------------------------------------|-------------------|------------------------------|----------------------------|--------|
| 1. (i) What is DBMS?                                        | Write MySQL co    | mmand to create a databa     | se named –"NEW2022"        | .2     |
| (ii) Define the term Candidate Key of a table with example. |                   |                              |                            |        |
| (iii) What is NULL valu                                     | ie? Give exampl   | e.                           |                            | 1      |
| (iv) Name the SQL co                                        | mmand used to     | -                            |                            | 5×1=5  |
| (a) Physically                                              | delete a table fr | om a database.               |                            |        |
| (b) Display the                                             | e structure of a  | table.                       |                            |        |
| (c) Display list                                            | of tables from    | a database.                  |                            |        |
| (d) Display the                                             | e table data eith | er in ascending or descend   | ling order.                |        |
| (e) To change                                               | the existing dat  | a from a table.              |                            |        |
|                                                             |                   | Or                           |                            |        |
| (iv) Write short note                                       | on the following  | 5·                           |                            |        |
| a) Cloud computing                                          |                   |                              |                            |        |
| b) Big data                                                 |                   |                              |                            |        |
| c) Artificial Intelligence                                  | ce                |                              |                            |        |
| d) Machine Learning                                         |                   |                              |                            |        |
| e) Internet of Things                                       |                   |                              |                            |        |
| 2. Choose the correct                                       | answer –          |                              | 10×1=                      | 10     |
| (i) Number of attribut                                      | es in a relation  | is called                    |                            |        |
| (A) size                                                    | (B)degree         | (C) cardinality              | (D)weight                  |        |
| (ii) The term                                               | is used to re     | efer to a row .              |                            |        |
| (A)Attribute                                                | (B) Tuple         | (C)Filed                     | (D) Instance               |        |
| (iii)is a field                                             | in a database ta  | able (or a combination of fi | elds ) that has a unique v | value. |

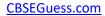

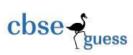

| (A) A foreign key                                                                                                    | (B) A primary key                                                                                                    | (C)An ide                                                                                            | entifier                                                                                                    | (D)A can  | didate key |
|----------------------------------------------------------------------------------------------------|----------------------------------------------------------------------------------------------------|----------------------------------------------------------------------------------------------------|----------------------------------------------------------------------------------------------------|-----------|------------|
| (iv)How do you select<br>(A) Select {all} from En<br>(B) Select 'Name' from<br>(C) Select Name from<br>(D) Select from Emplo                                                                                                    | mployee;<br>n Employee;<br>Employee;                                                                                                    | Name' from a                                                                                         | a table named 'Er                                                                                                    | nployee'? |            |
| (v)Following which co                                                                                                    | mmand is used to                                                                                                    | delete a data                                                                                        | ahase in MvS∩I?                                                                                                    |           |            |
| (A)DELETE                                                                                                    | (B)DROP                                                                                                    | (C)DESC                                                                                              | Journal of the state of the state of the sta | (D)REMC   | )VE        |
| (vi)How would you discolumn 'Hobbies' is not (A) select all from Fried (B) select * from Fried (C) select all from Fried (D) select * from Fried (Vii) How do you select column 'FName' start (A) select * from Stud (B) select * from Stud (C) select * from Stud (D) select * from Stud | ot 'Swimming'? ends where Hobbies ends where Hobbies ends where Hobbies ends where Hobbies et all the rows from s with 'K'? ent where FName ent where FName | s is 'Swimmir<br>!= 'Swimmin<br>s is not 'Swim<br>is <>'Swimn<br>a table name<br>like 'K';<br>= 'K'; | ng';<br>g';<br>nming';<br>ning';                                                                                                    |           |            |
| (viii) The data types C                                                                                                    | HAR(n) and VARCH                                                                                                    | AR(n) are use                                                                                        | ed to create                                                                                                    | and       | types of   |
| string /text fields in a                                                                                                    | database,                                                                                                    |                                                                                                    |                                                                                                    |           |            |
| (A) Fixed, equal                                                                                                    | (B) Equal, v                                                                                                    | /ariable (0                                                                                          | C) Fixed, variable                                                                                                    | (D) Varia | ble ,equal |
| (ix) In the given query<br>insert into em<br>(A) table                                                                                                    | which keyword han ployee                                                                                                    | _(1002,'Kam                                                                                          | al',2000);                                                                                                    | field     |            |

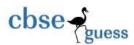

- (x) Which operator performs pattern matching?
- (A) Between
- (B) Like
- (C) Is
- (D) In
- 3. Write command to create a table -CVOTER with following structure and Insert at least four rows into it.

| Filed name | Date Type/size |
|------------|----------------|
| Vno        | Integer(4)     |
| Vname      | Varchar(30)    |
| Age        | Integer(3)     |
| Address    | Varchar(30)    |
| Phone      | Double(16)     |

4. Consider the following table- NewStudent

11×1=11

## Table- NewStudent

| Admno | Name     | Stream     | Optional | Average |
|-------|----------|------------|----------|---------|
| 1001  | Shristi  | Science    | CS       | 90      |
| 1002  | Ashi     | Humanities | NULL     | 80      |
| 1003  | Aditya   | Commerce   | IP       | NULL    |
| 1004  | Ritu Raj | Science    | NULL     | 65      |
| 1005  | Sonali   | Commerce   | Maths    | 60      |
| 1006  | Saumya   | Science    | IP       | 65      |
| 1007  | Ashutosh | Science    | IP       | NULL    |
| 1008  | Prashant | Science    | PE       | 65      |
| 1009  | Aman     | Commerce   | IP       | 95      |
| 1010  | Rishabh  | Commerce   | Ent      | 70      |

Write commands in SQL for (i) to (ix):

- (i) To display the details of all those students who have PE as their optional subject.
- (ii) To display name, stream and optional of all those students whose name starts with 'S'.
- (iii) To display a name of all those students who have average less than 80.
- (iv) To display a name of all those students who have average in the range of 80 to 90.
- (v) To display the details of all those students whose stream is either Humanities or Commerce.
- (vi) To display distinct stream available in the table.

## CBSEGuess.com

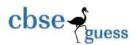

- (vii) To display the Name, Stream and Average of all those students who are from Commerce stream and Average is not above 80.
- (viii)To display details of all students other then 'Aditya' and 'Prashant'.
- (ix) To change average = 70 where average is null.
- (x). On the basis of the Table NewStudent, write the output (s) produced by executing the following queries:
- 1. Select Stream from NewStudent where Name not Name like "%tosh";
- Select name from NewStudent where optional IN ('Maths','Ent');